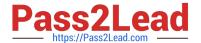

# C\_TS452\_1909<sup>Q&As</sup>

C\_TS452\_1909 : SAP Certified Application Associate - SAP S/4HANA Sourcing and Procurement

## Pass SAP C\_TS452\_1909 Exam with 100% Guarantee

Free Download Real Questions & Answers PDF and VCE file from:

https://www.pass2lead.com/c\_ts452\_1909.html

100% Passing Guarantee 100% Money Back Assurance

Following Questions and Answers are all new published by SAP Official Exam Center

- Instant Download After Purchase
- 100% Money Back Guarantee
- 365 Days Free Update
- 800,000+ Satisfied Customers

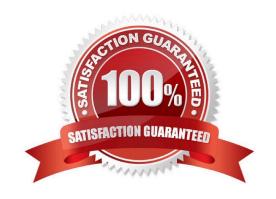

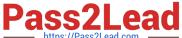

#### **QUESTION 1**

Which of the following are features of the Delivery Completed indicator in a purchase order (PO) item? There are 2 correct answers to this question.

- A. If you set the indicator, NO further goods receipt may be posted for the PO item.
- B. You can set the indicator manually when entering a goods receipt for your PO item.
- C. The indicator is always set automatically if the quantity received is within the under delivery tolerance.
- D. If you set the indicator, the PO item is NO longer relevant for material requirements planning.

Correct Answer: CD

#### **QUESTION 2**

What do you need to do if you want MRP live to create planned orders for externally procured materials? Please choose the correct answer.

- A. Change the procurement type of the material.
- B. Set the appropriate plant-specific material status.
- C. Set the MRP indicator in the source list of the material to "Not relevant for planning".
- D. Implement BAdI PPH\_MRP\_SOURCING\_BADI => SOS\_DET\_ADJUST

Correct Answer: D

#### **QUESTION 3**

Supplier A should automatically be proposed as primary source for a specific material. What options do you have?

There are 2 correct answers to this question.

- A. Use the Regular Supplier indicator in the info record.
- B. Use the Regular Supplier indicator in the material master record.
- C. Use the source list and mark the vendor as fixed.
- D. Set the Regular Supplier indicator in the business partner master record.

Correct Answer: AC

## QUESTION 4

Your purchasing department wants to monitor overdue purchase orders. What are the prerequisites for issuing delivery

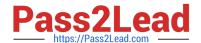

### https://www.pass2lead.com/c\_ts452\_1909.html

2024 Latest pass2lead C\_TS452\_1909 PDF and VCE dumps Download

reminders for a purchase order?

There are 3 correct answers to this question.

- A. Maintain reminder periods in the purchase order item.
- B. Maintain a confirmation control key in the supplier master.
- C. Maintain purchasing value keys in the purchase order item.
- D. Set message determination in Customizing and maintain message records.
- E. Output the purchase order.

Correct Answer: ACD

#### **QUESTION 5**

Your purchasing department is working with scheduling agreements. What can you do using release creation profiles?

There are 3 correct answers to this question.

- A. You can create plant-specific release creation profiles in Customizing.
- B. You can enter a release creation profile in the vendor master data.
- C. You can enter a release creation profile in the material master data.
- D. You can assign a specific confirmation control key to a release creation profile.

Correct Answer: ABC

C TS452 1909 Practice Test C TS452 1909 Study Guide C TS452 1909 Exam Questions